## The Facts

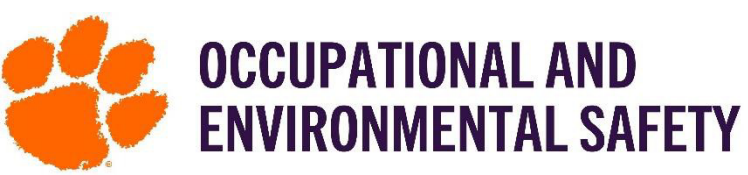

## On Adding Members on SciShield

SciShield Members feature allows a Group Manager or Principal Investigator to add group/lab members to a group or lab. This is an important list to review and keep up to date as all lab and group safety training (**except** for CITI and IACUC training) are based in SciShield and assigned depending on Job Activities.

## How to Add Group/Lab Members Step-By-Step

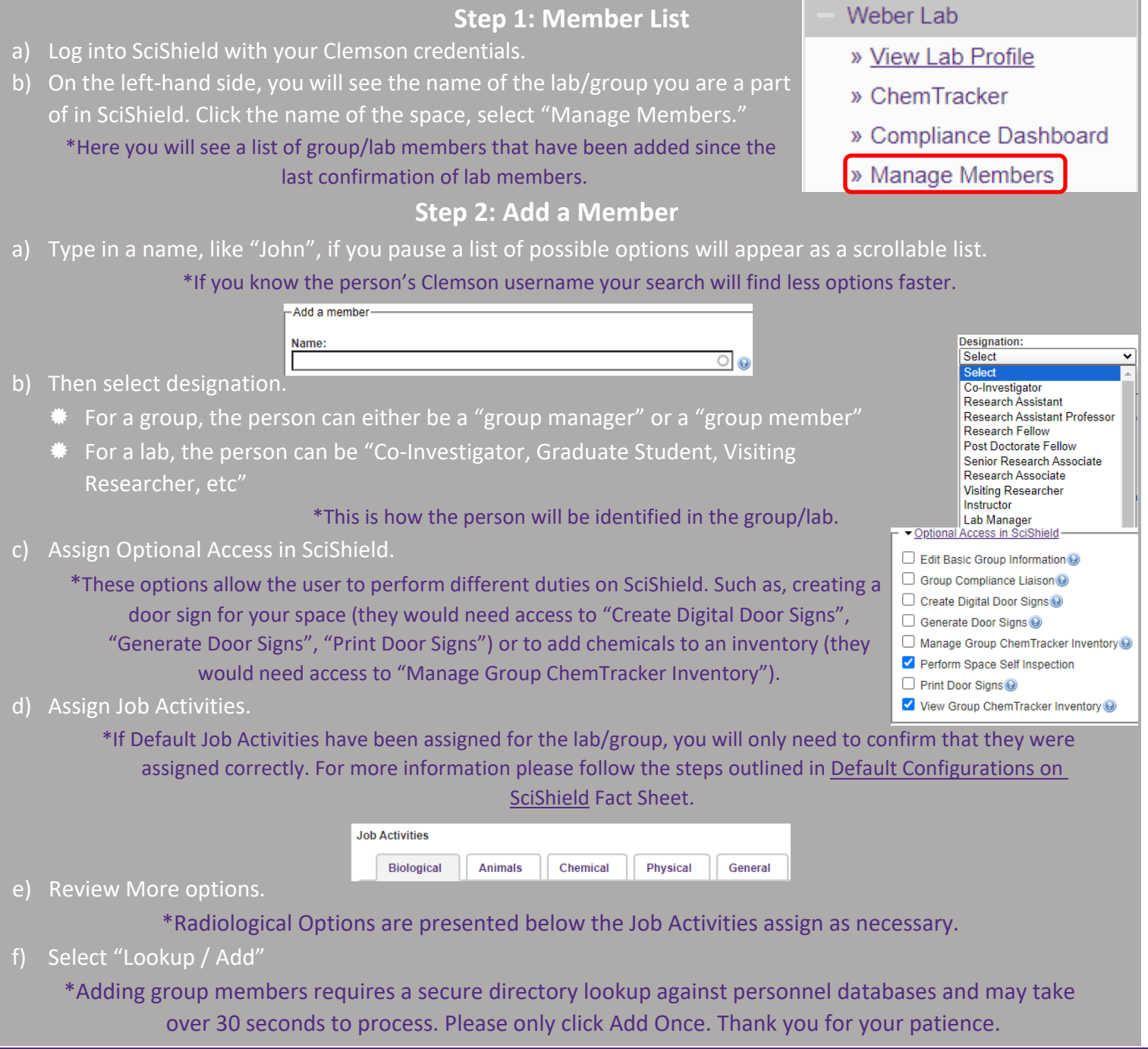

**Please contact [OES](https://www.clemson.edu/finance/oes/index.html) at (864)656-0341 for any questions pertaining to Adding Members.**